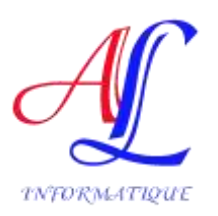

# PROGRAMME DE FORMATION

#### Logiciel : **OPTIMISATION DE L'UTILISATION DES OUTILS BUREAUTIQUES**

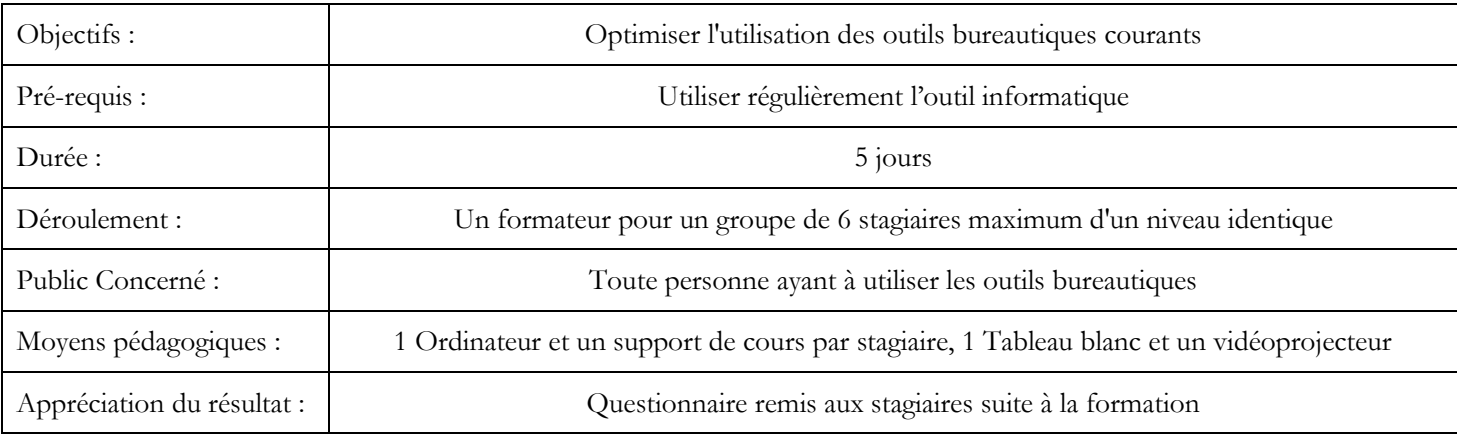

## **Plan de Cours : MS WINDOWS**

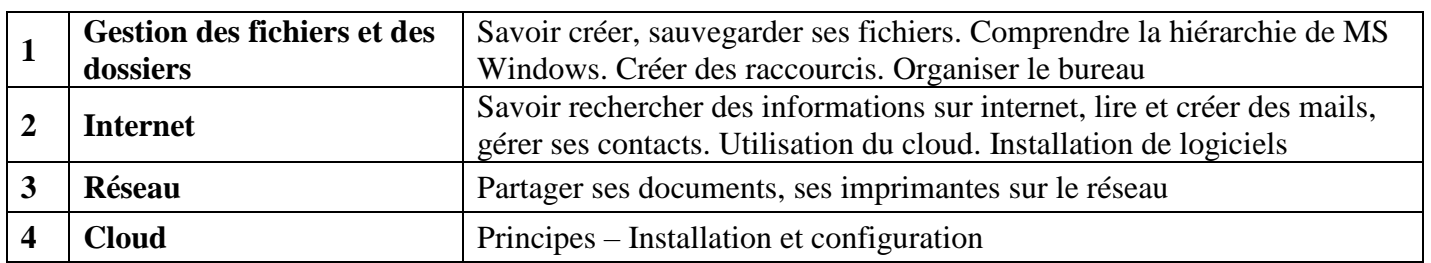

### **MS WORD**

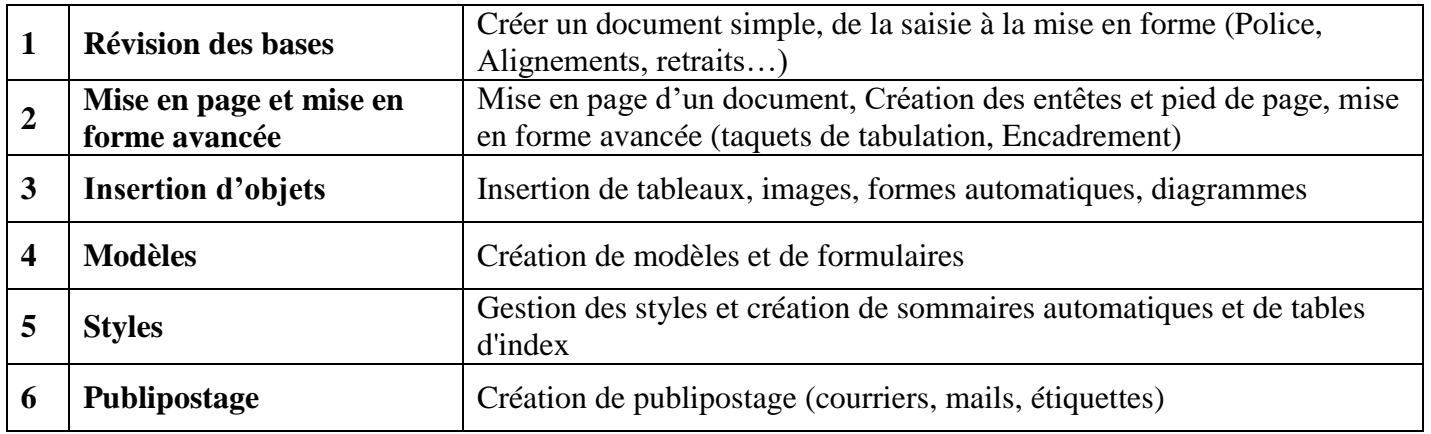

#### **MS POWER POINT**

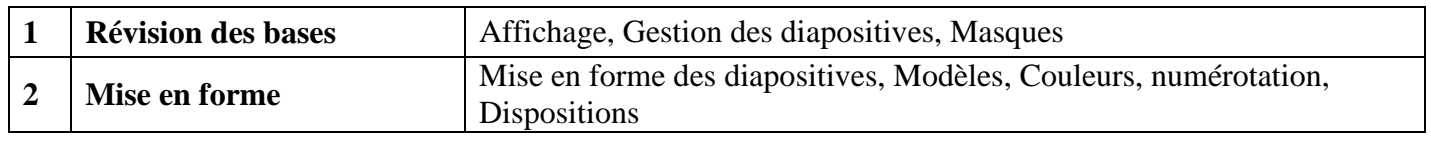

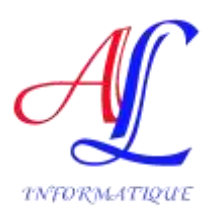

## PROGRAMME DE FORMATION

#### Logiciel : **OPTIMISATION DE L'UTILISATION DES OUTILS BUREAUTIQUES**

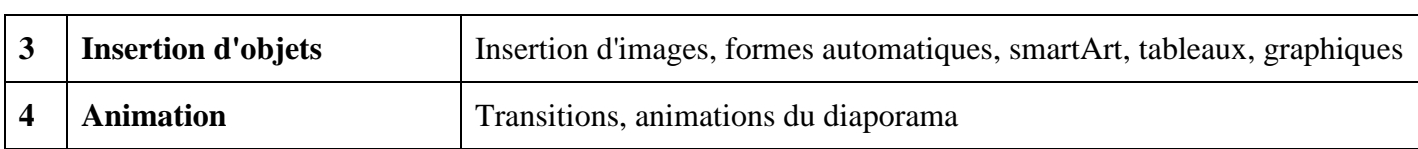

#### **MS OUTLOOK**

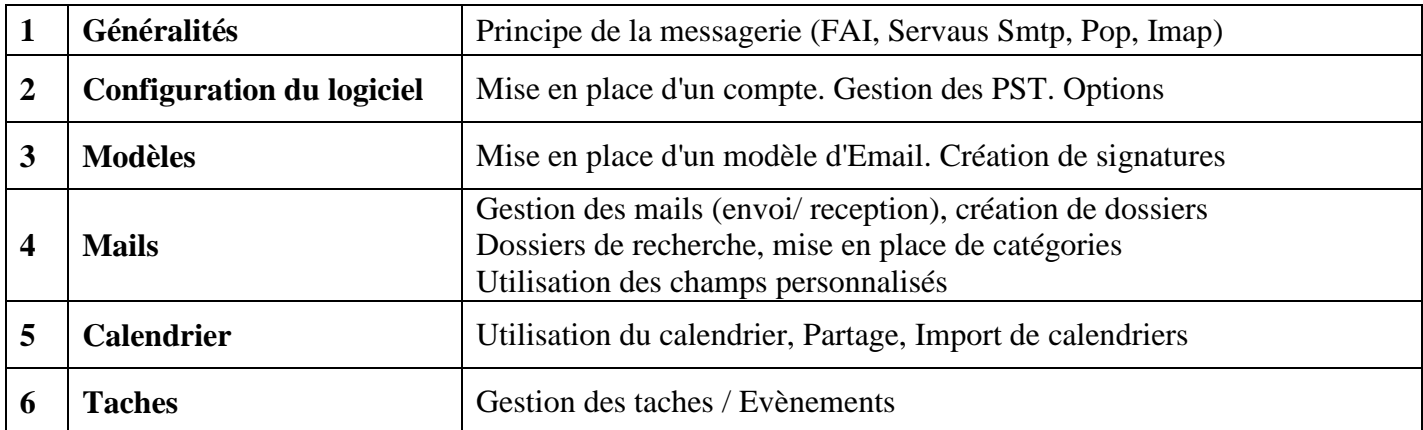

#### **MS EXCEL**

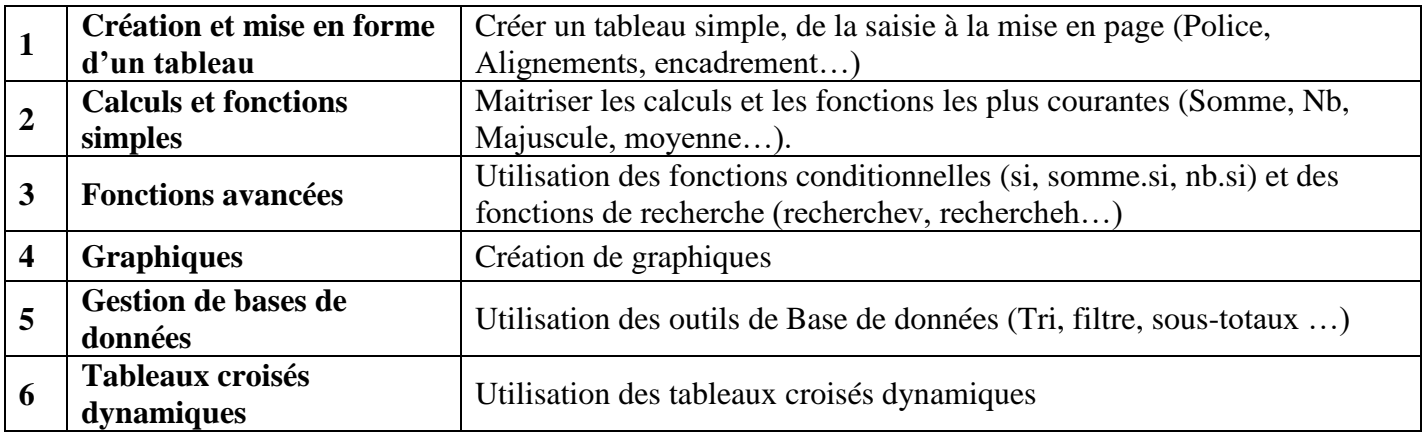